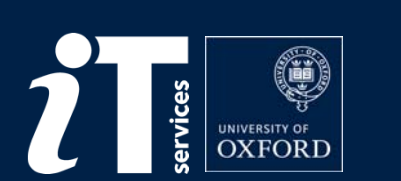

## Do: Managing mailing lists

Tony Brett Head of IT Support Staff Services IT Services (Credit to Katherine Craddock for slide co-authoring)

*delivering responsive, innovative IT*

27<sup>th</sup> January, 2015

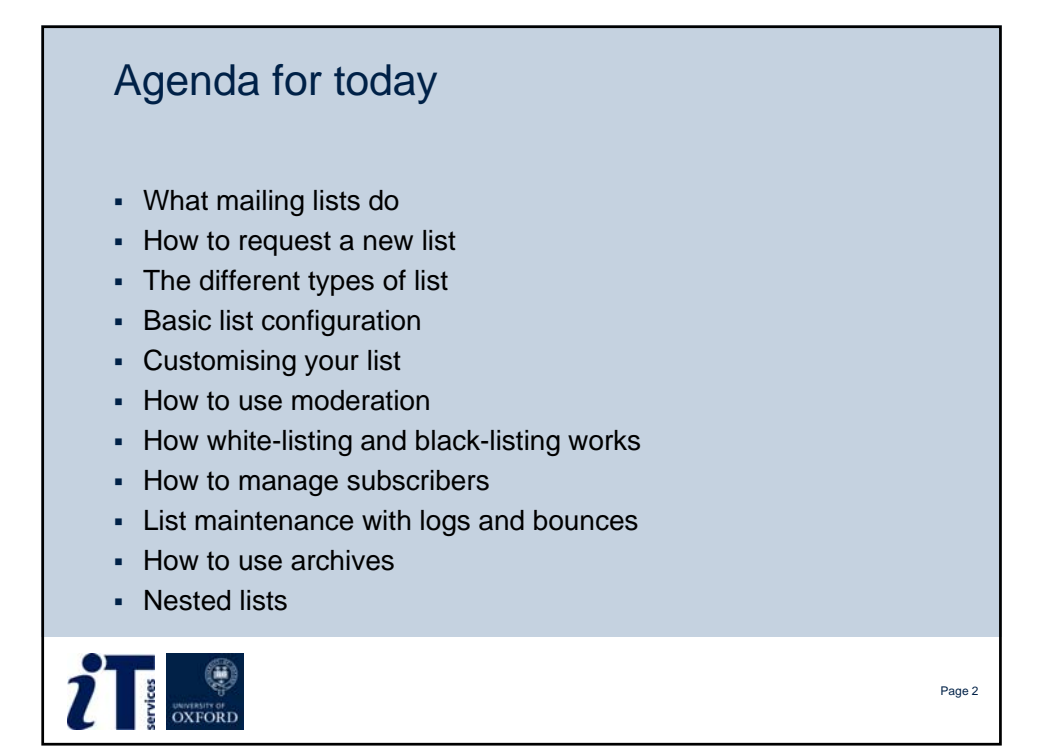

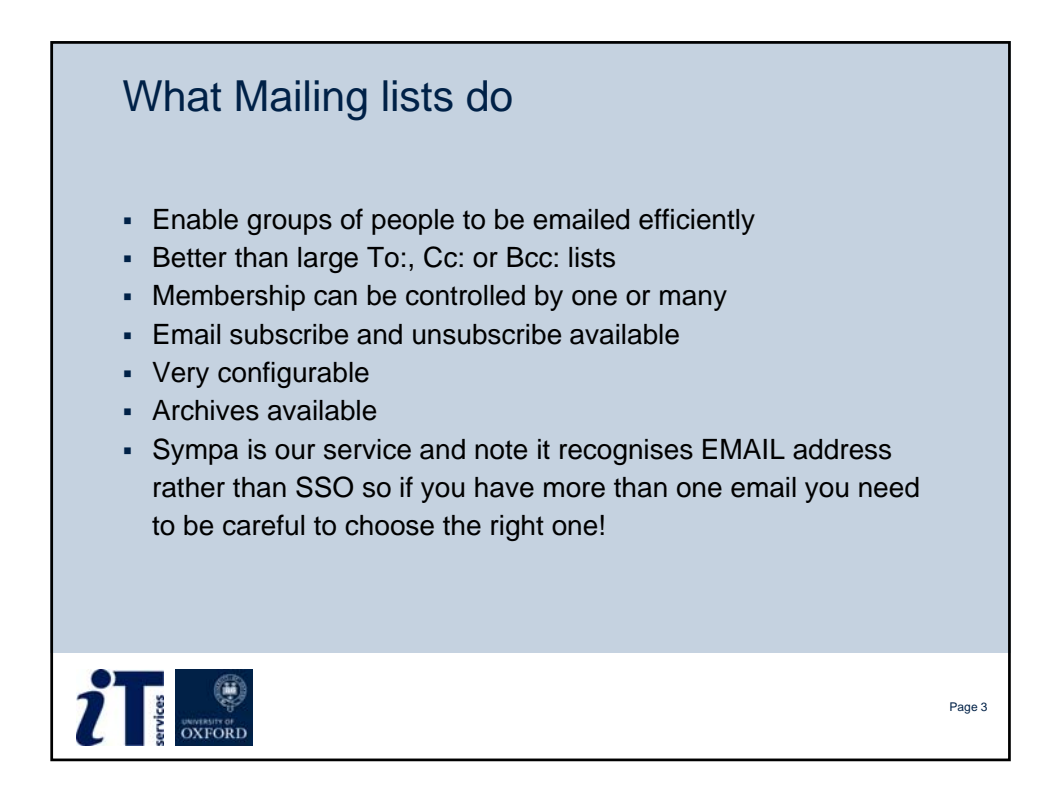

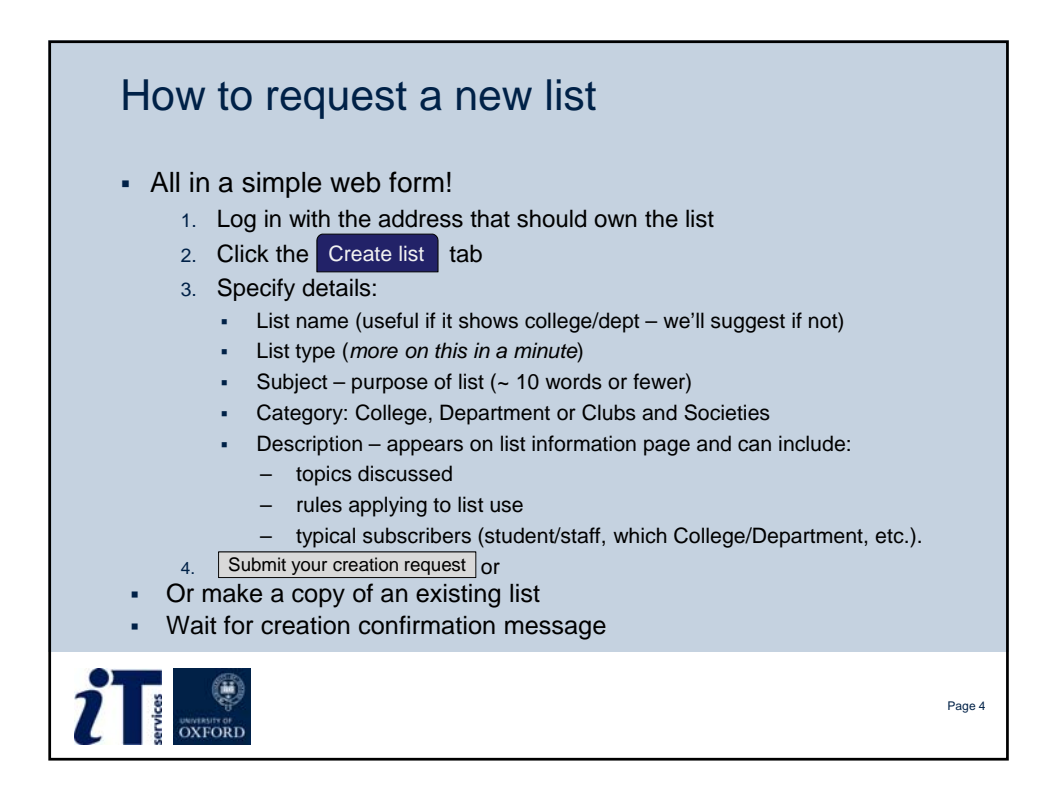

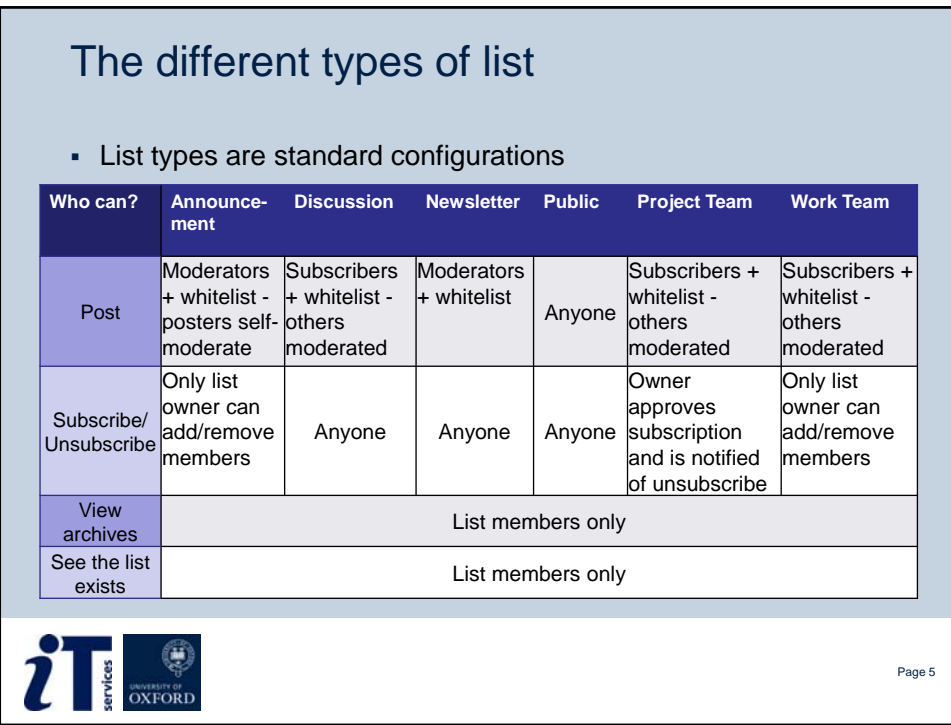

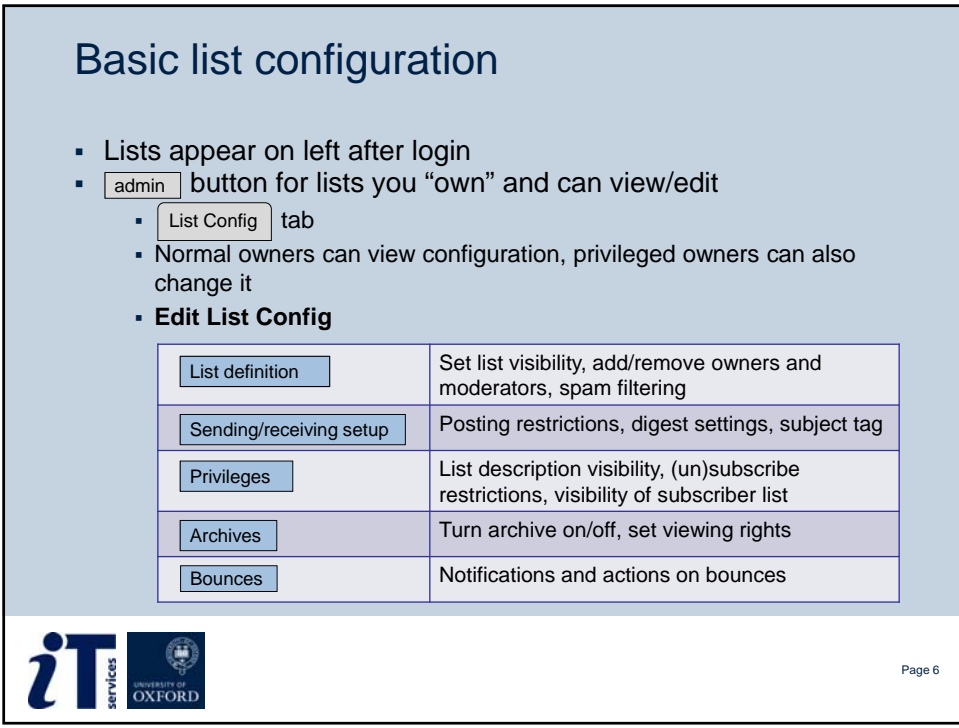

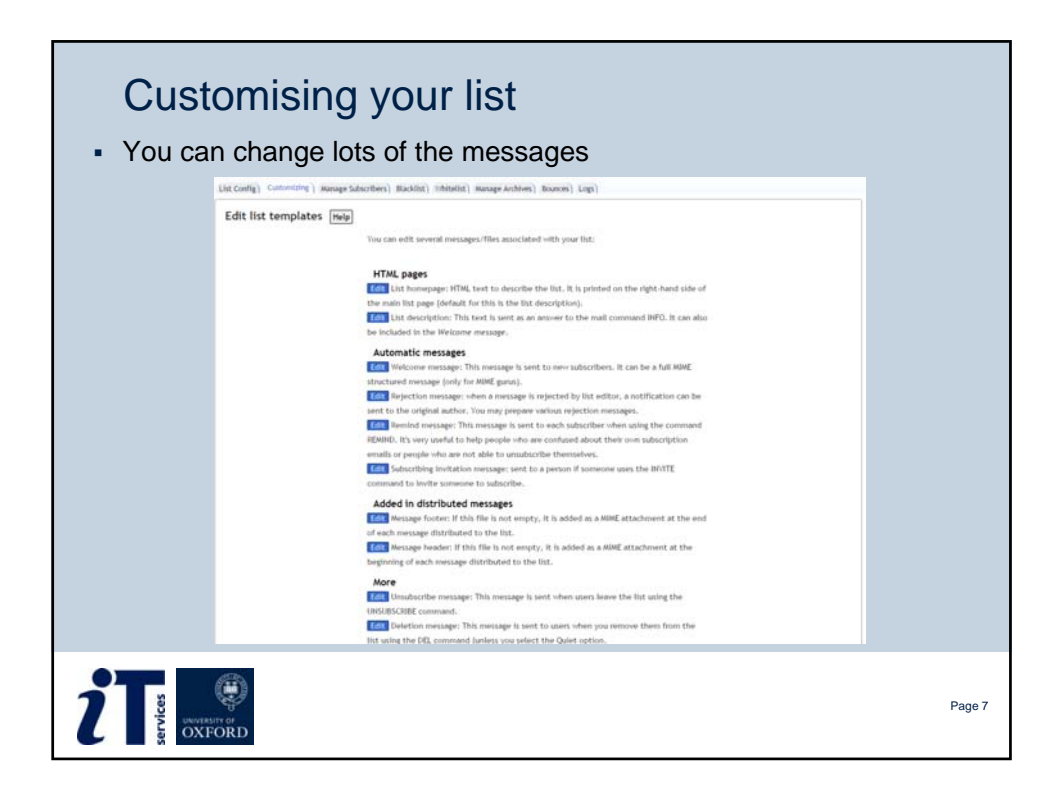

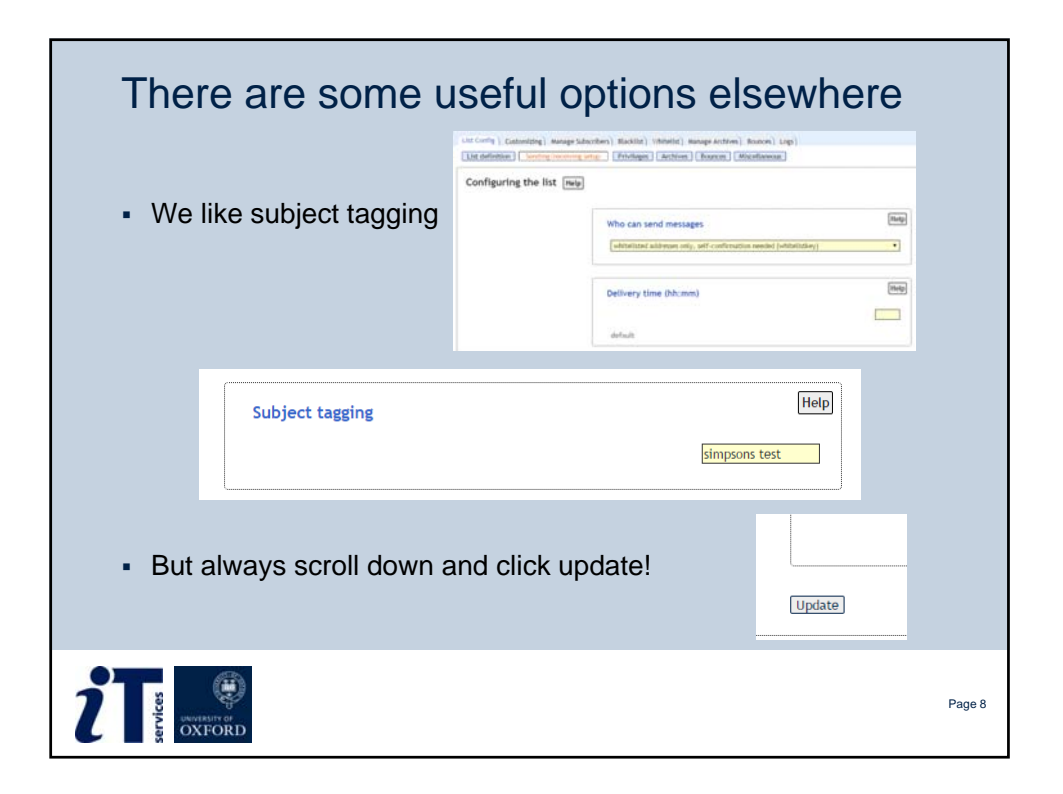

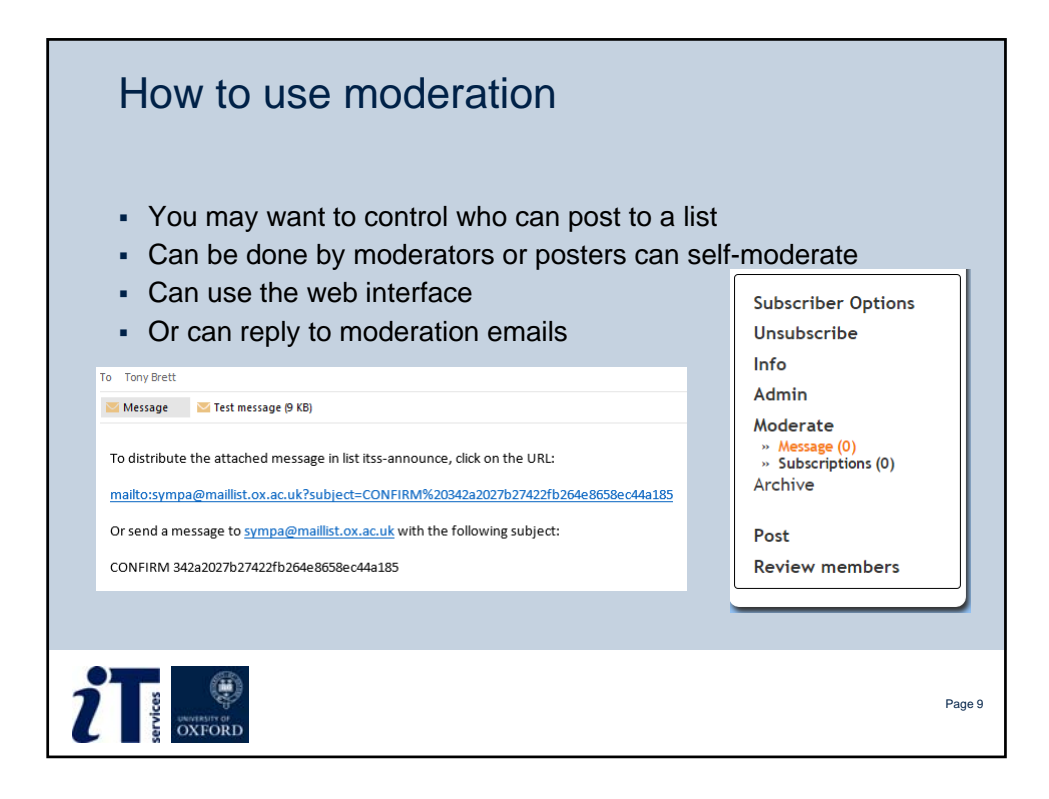

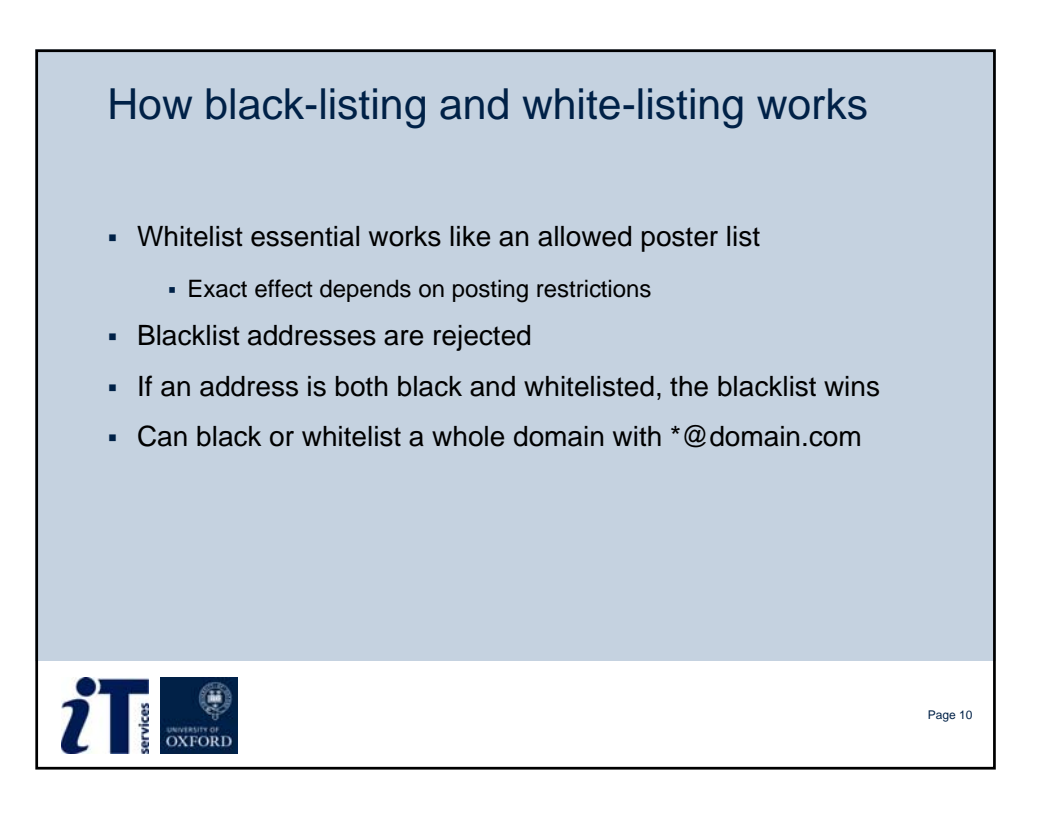

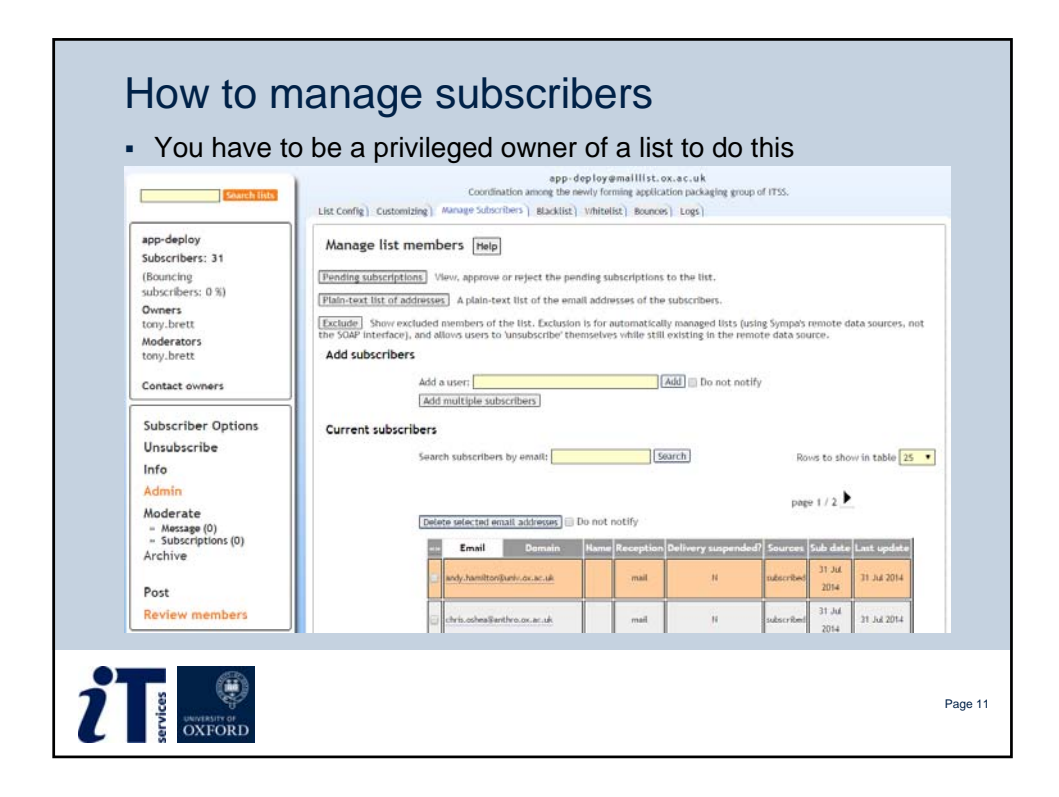

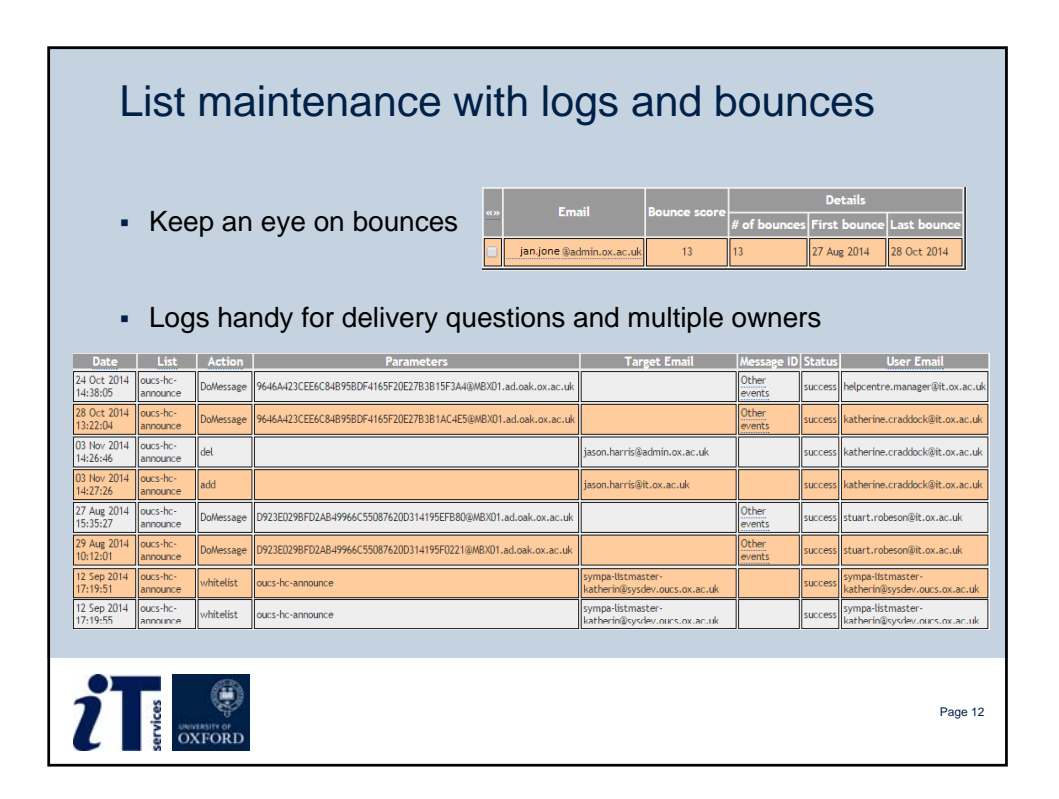

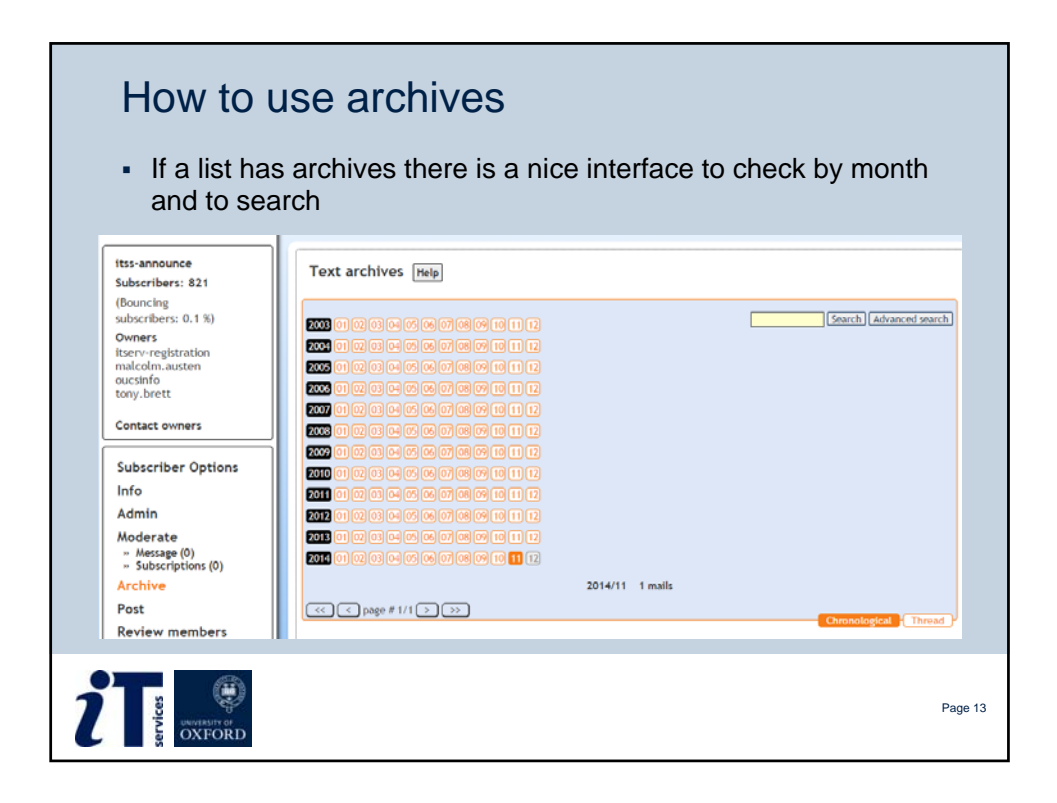

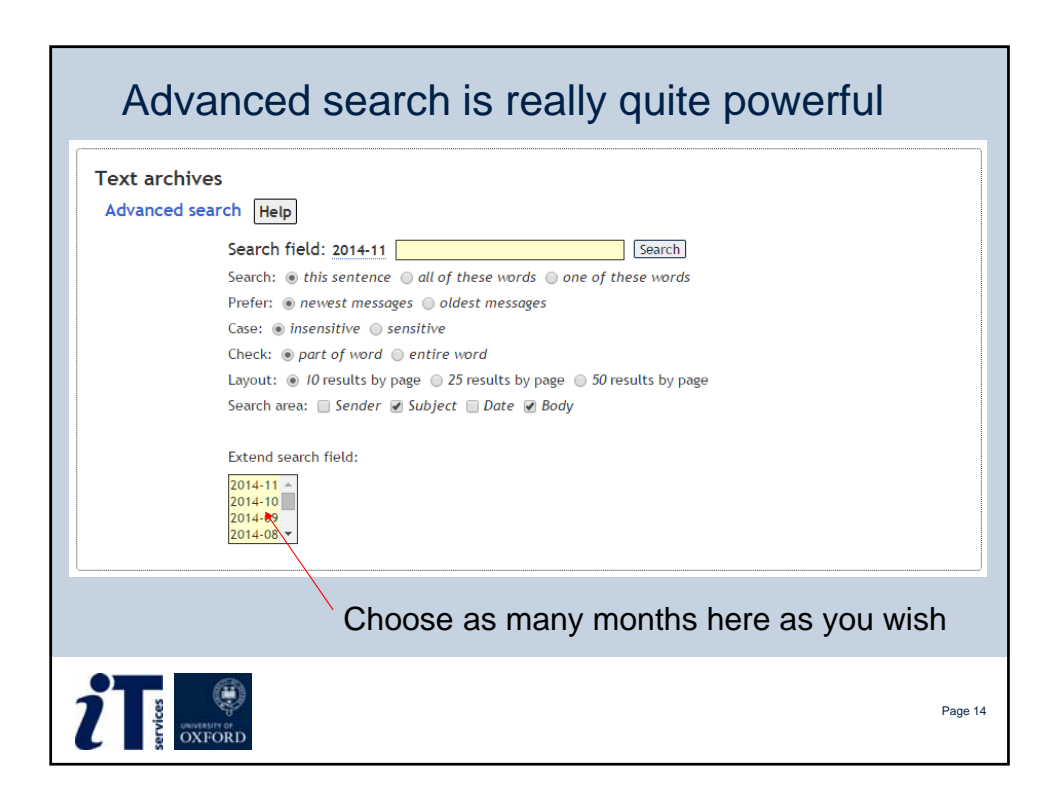

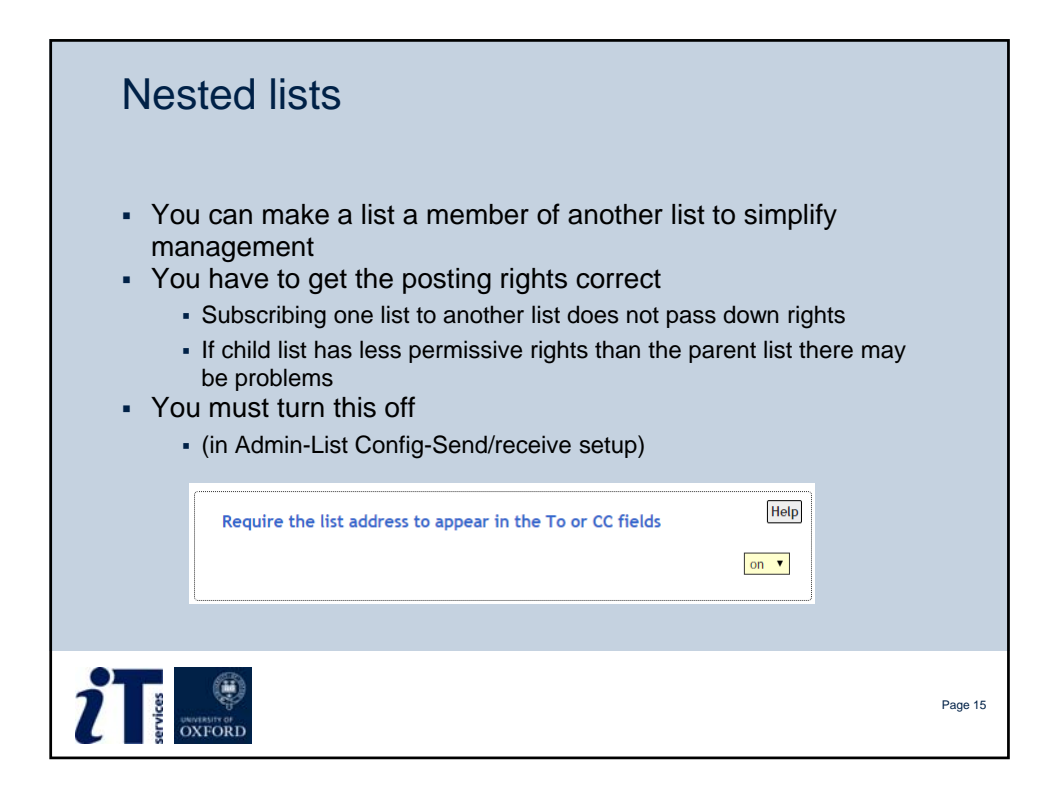

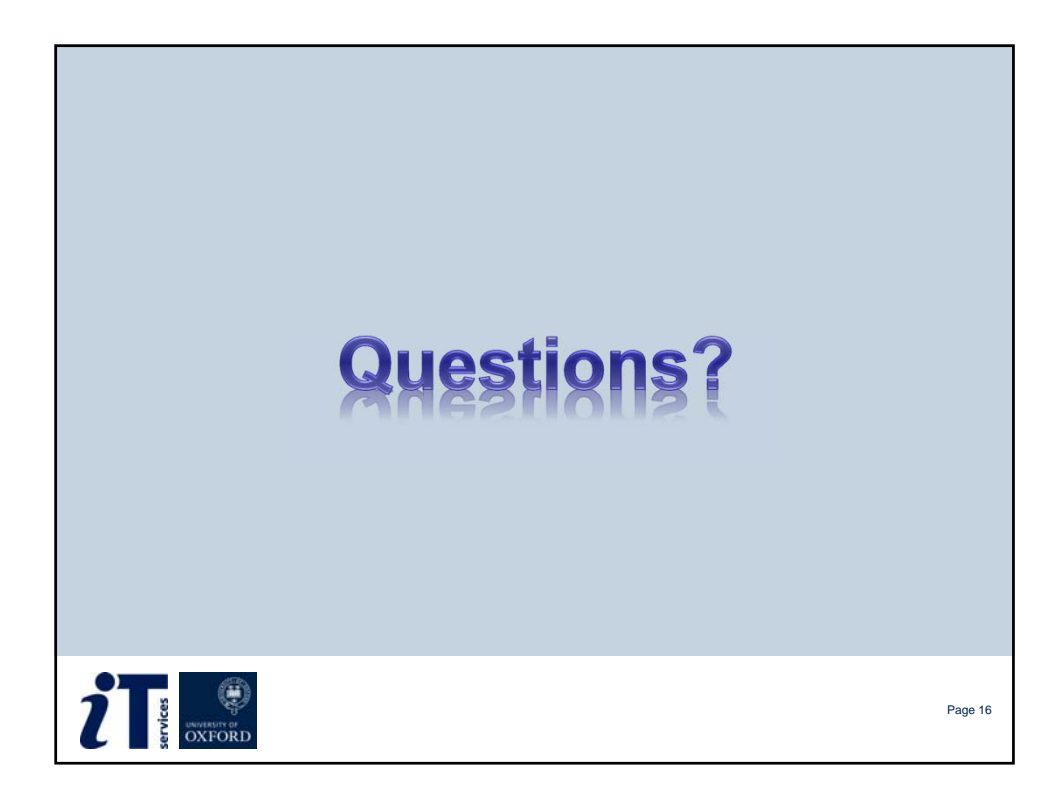